## Before using VLCC

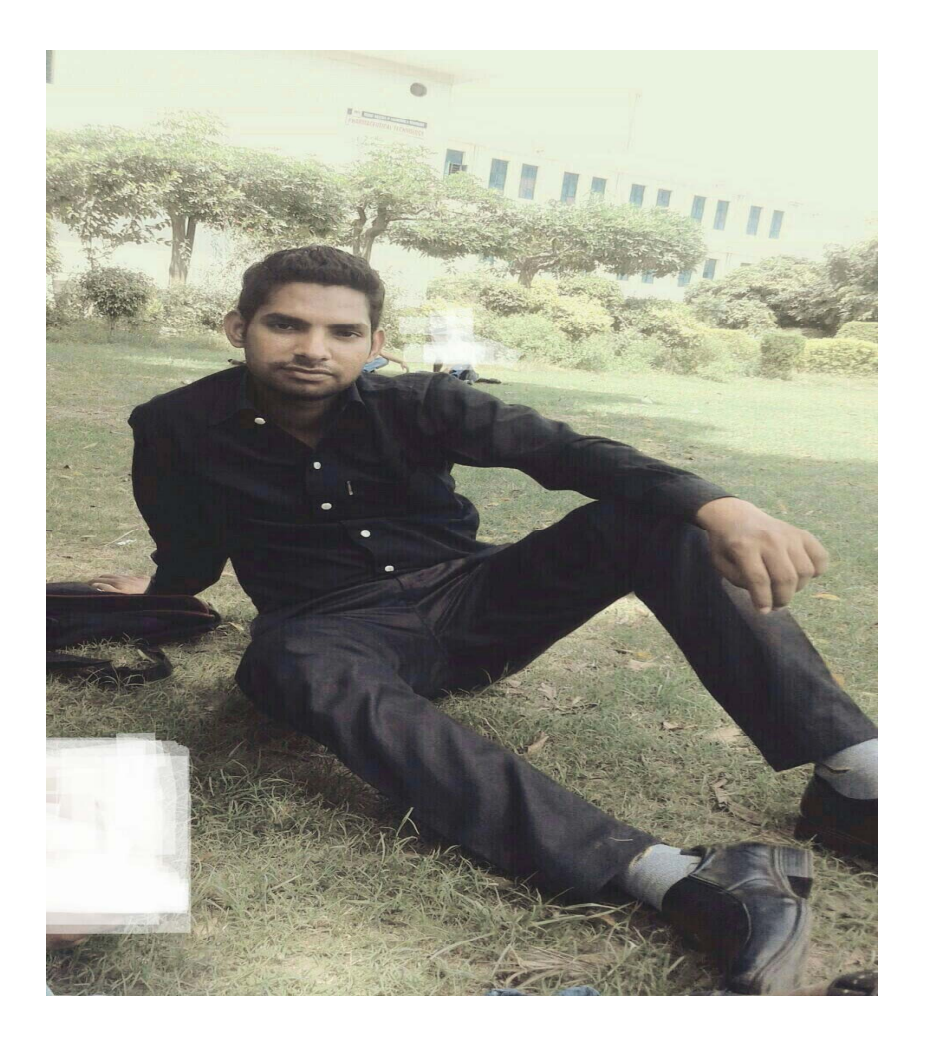

## After using VLCC

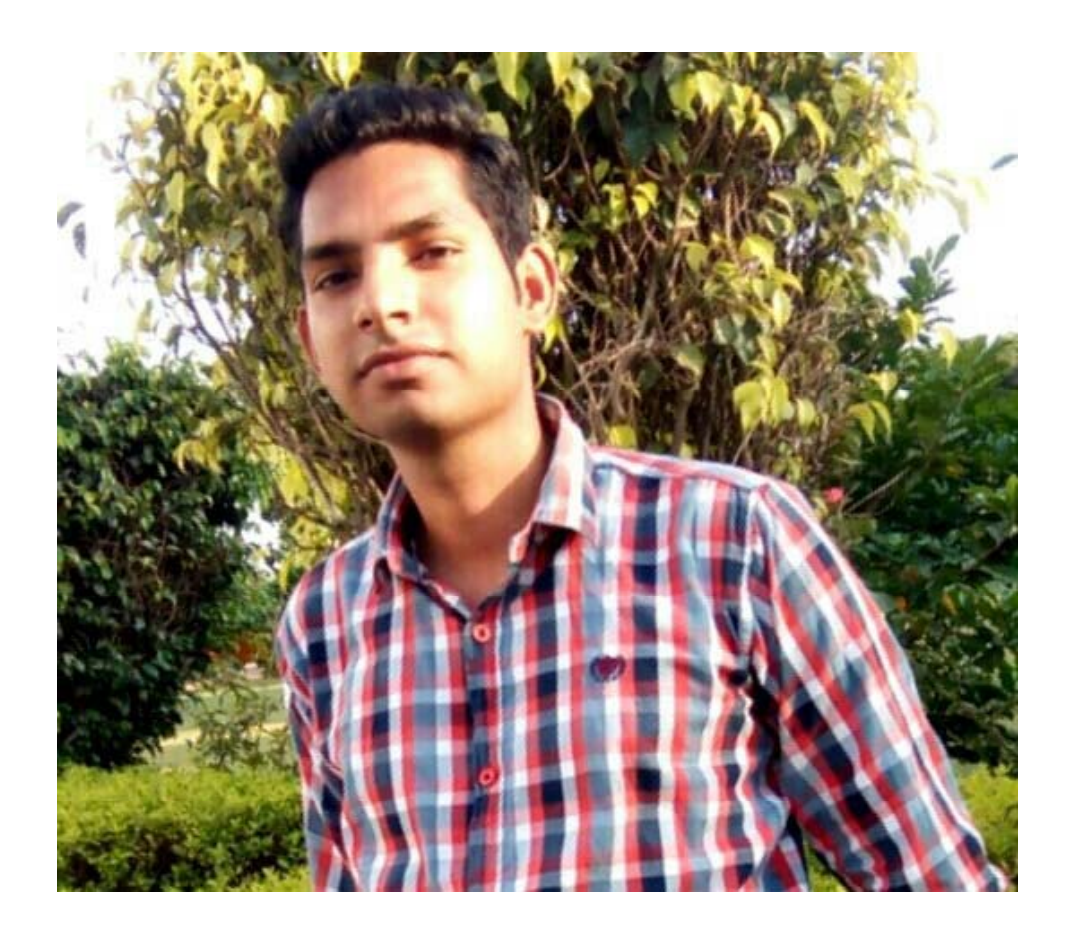